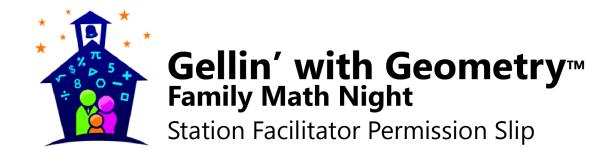

| is hosting a Family Math Night event on from p.m. to p.m. Family Math Night is a wonderful opportunity for parents to engage in fun math activities with their children. Your child has been chosen to be one of the station facilitators. Station facilitators help run math stations by making sure participants have the materials they need and answering basic questions about the activities at their station. It is a very important job. |       |                      |                                                                                                  |
|----------------------------------------------------------------------------------------------------|-------|----------------------|--------------------------------------------------------------------------------------------------|
| Station facilitators need to attend a short training                                                                                                    |       |                      |                                                                                                  |
| Date:                                                                                                    | Time: | Location:            |                                                                                                  |
| On the night of the event, facilitators need to be at school at their station has been cleaned up at the end of the event.                                                                                                    |       |                      |                                                                                                  |
| If this is something your child can participate in, please check your calendar then sign and return the bottom of this form to school before                                                                                                    |       |                      |                                                                                                  |
| If you have any questions about Family Math Night, please feel free to contact me.                                                                                                    |       |                      |                                                                                                  |
| Thank you!                                                                                                    |       |                      |                                                                                                  |
|                                                                                                    |       |                      |                                                                                                  |
| Family Math Night Coordinator                                                                                                    |       |                      |                                                                                                  |
| Phone Number                                                                                                    |       |                      |                                                                                                  |
|                                                                                                    |       |                      |                                                                                                  |
|                                                                                                    |       |                      |                                                                                                  |
| Family Math Night Permission Slip                                                                                                    |       |                      |                                                                                                  |
| My child<br>a station facilitator on<br>attend a training, arrive e                                                                                                    | ·     | In addition, I under | earticipate in Family Math Night as stand that s/he will need to er station has been cleaned up. |
| Parent Signature                                                                                                    |       | Date                 | e                                                                                                |
| Contact Information                                                                                                    |       |                      |                                                                                                  |